### The JRA1 Final Telescope & some comments about EUDAQ

Daniel Haas DPNC Genève (CH) EUDET Annual Meeting 2009

- Final Telescope
- Usage of EUDAQ/EUTelescope
- Possible Upgrades to the 'final' Telescope
- Conclusions

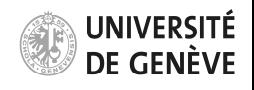

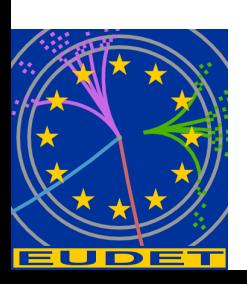

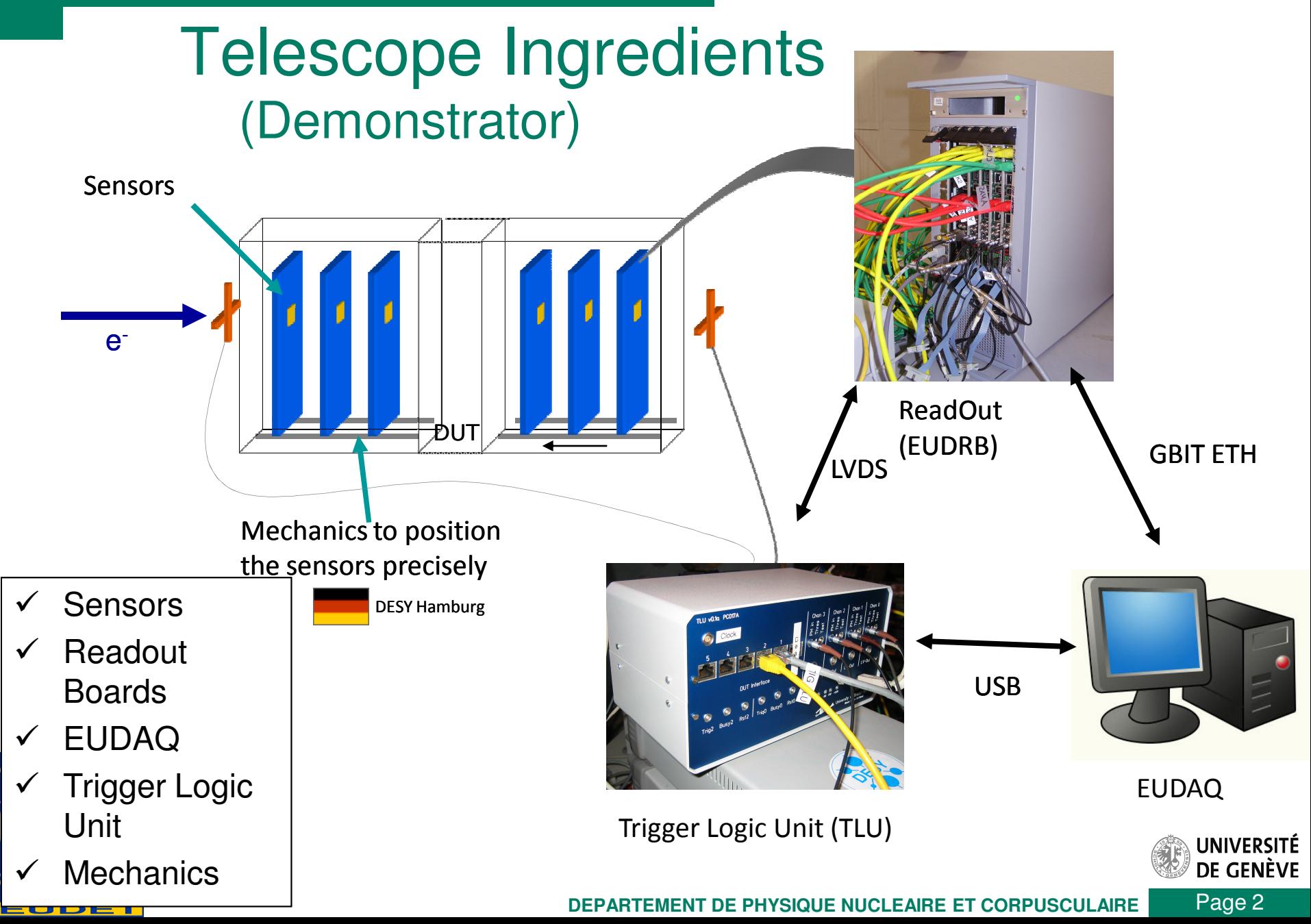

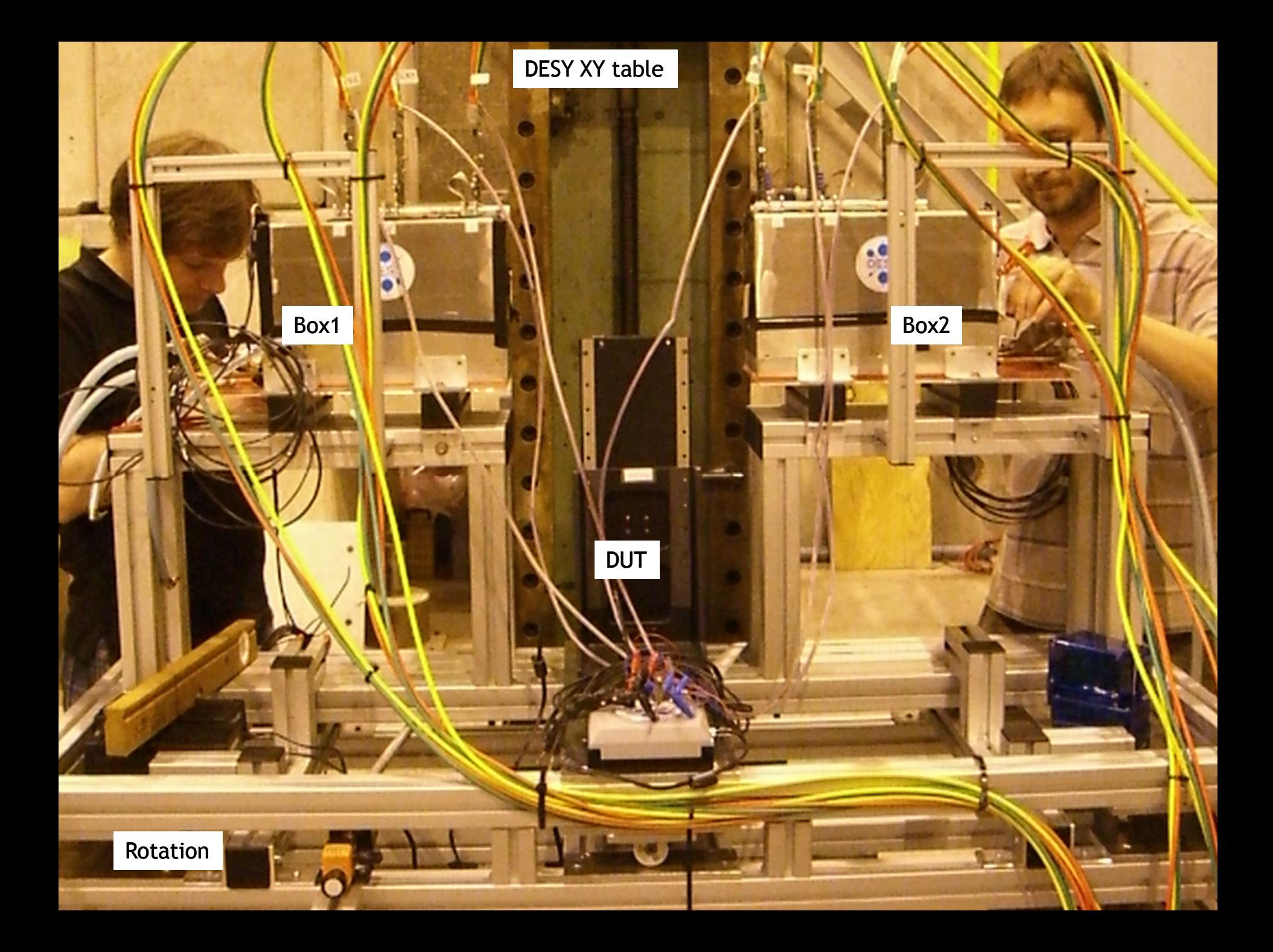

# Ingredients for the final telescope **Hardware**

- 2 Crates with 3 EUDRBs
- TLU
- 6 Mimosa 26 (1x2 cm)

# **Software**

- EUDAQ
- EUTelescope

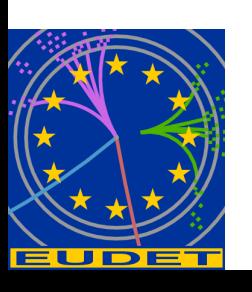

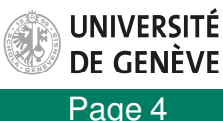

# Final Telescope Chip: TC/Mimosa 26

#### **Submission in Nov 2008**

- Mimosa-22 (binary outputs) complemented with zerosuppression (SUZE-01)
- Active surface : 1152 columns of 576 pixels  $(21.2 \times 10.6 \text{ mm}^2)$
- Pixel pitch : 18.4  $\mu$ m  $\rightarrow$  0.7 million pixels  $\rightarrow \sigma_{\rm sp}^{\dagger}$  <3.5 µm  $\Rightarrow$  pointing resolution 2µm on DUT surface
- Integration time  $\sim$ 110 µs  $\rightarrow$ 10<sup>4</sup> frames / second
- Throughput: 1 output at 80 Mbits/s or 2 outputs at 40 Mbits/s
- Needs adoption of readout electronics (EUDRB)

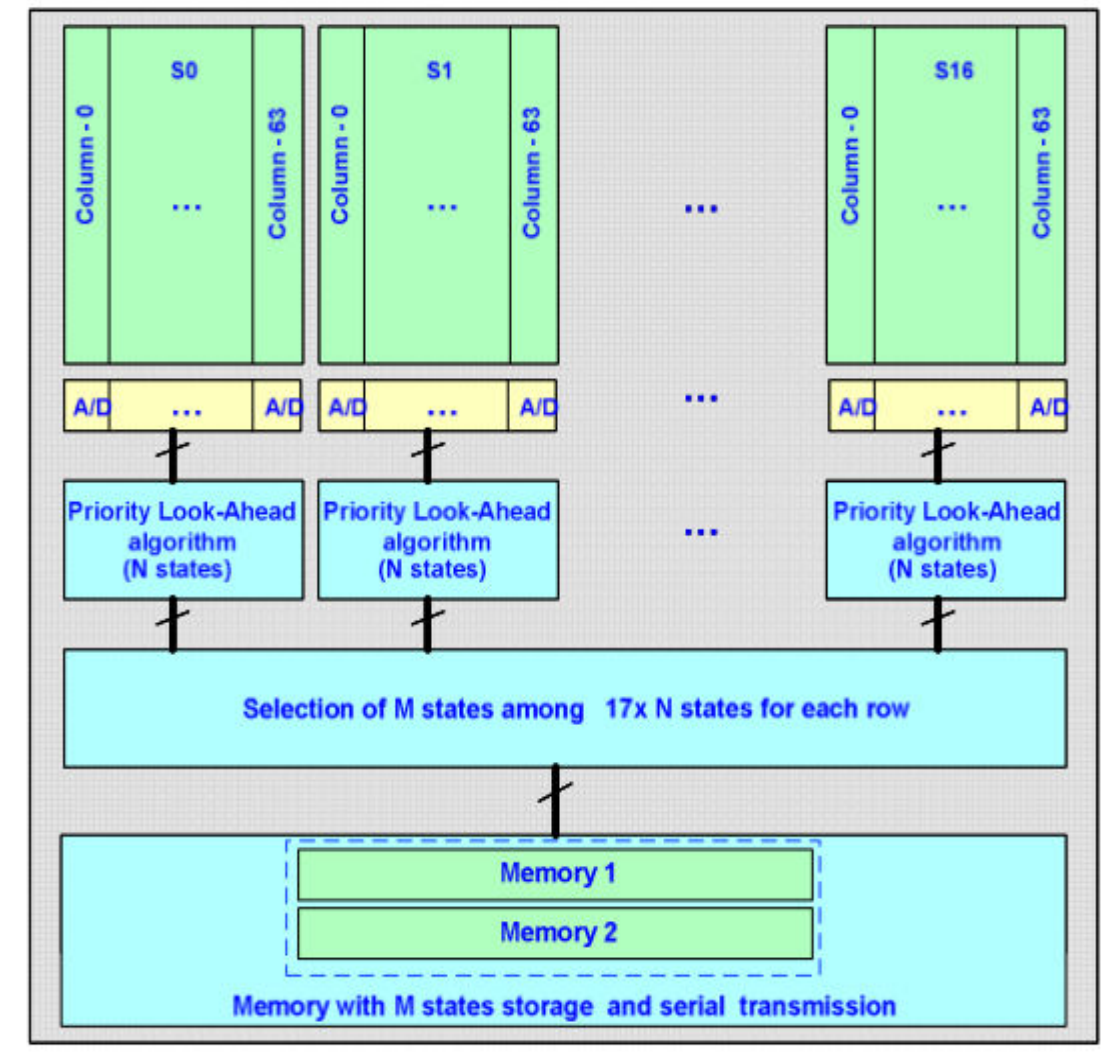

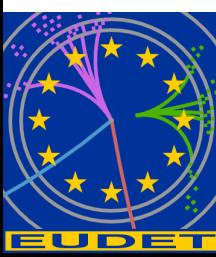

### TC/Mi26 available/under test since March 2009

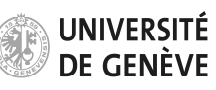

Page 5

**DEPARTEMENT DE PHYSIQUE NUCLEAIRE ET CORPUSCULAIRE**

## DAQ: Hardware

**DEPARTEMENT DE F** 

#### EUDET Data Reduction Board:

- Mother board with ALTERA CycloneII FPGA (clock: 80MHz) hosts core resources and Interfaces (VME64X slave, USB2.0, EUDET trigger bus)
- Analog Daughter card up to 20 MHz (4 channels)
- Digital daughter card drives/receives control signals for the detectors and features a USB 2.0 link
- NIOS II, 32 bit "soft" microcontr. (40Mz) for diagnostitics, pedestal+noise calculation and remote configuration
- Two readout modes: Zero Suppressed for normal data taking, raw readout of multiple frames for debugging or off-line pedestal and noise calculations

#### Trigger Logic Unit

- Two handshake modes
	- Simple handshake (Trigger/Busy/Reset)
	- Trigger data handshake incl. event number
- Timestamp and event-number via USB
- LVDS via RJ45, NIM and TTL via Lemo
	- Inputs for four trigger signals (ANDed, ORed, VETOed)
		- Internal trigger mode and scalers for testing Low voltage power supply for PMTs

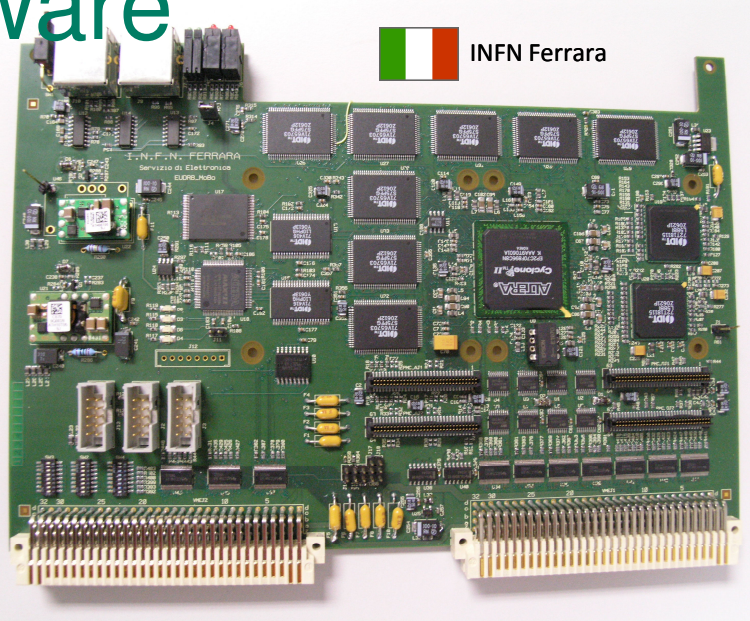

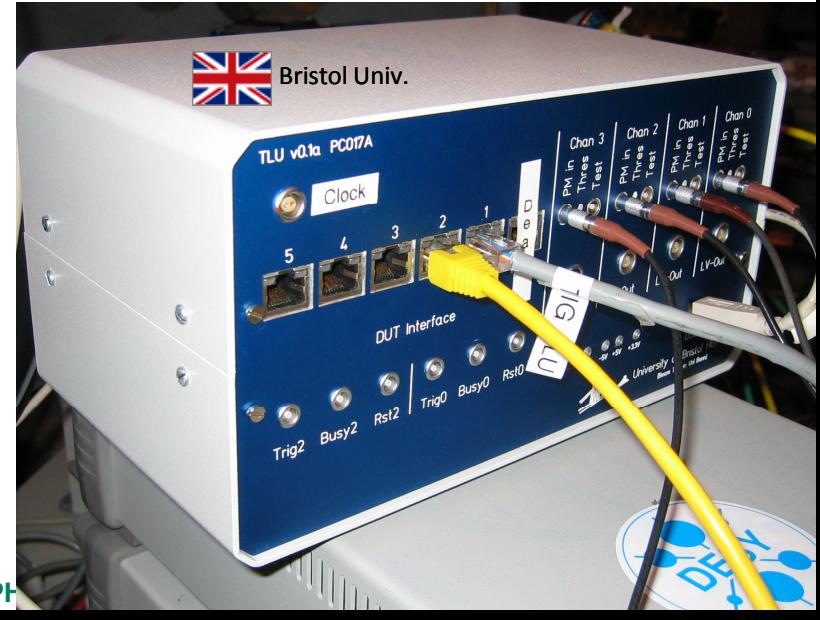

## DAQ: Software

- Platform independant (MacOSX, Linux, Windows)
- Object oriented, distributed and multithreaded
- Highly modular, but light-weight
- DAQ Software is divided into many parallel tasks:
	- RunControl to steer the task
	- several Producer tasks read the hardware
	- one DataCollector task bundles events, writes to file and sends subsets for monitoring
	- Several Online Monitoring tasks
	- Logger task allows to see what is going on

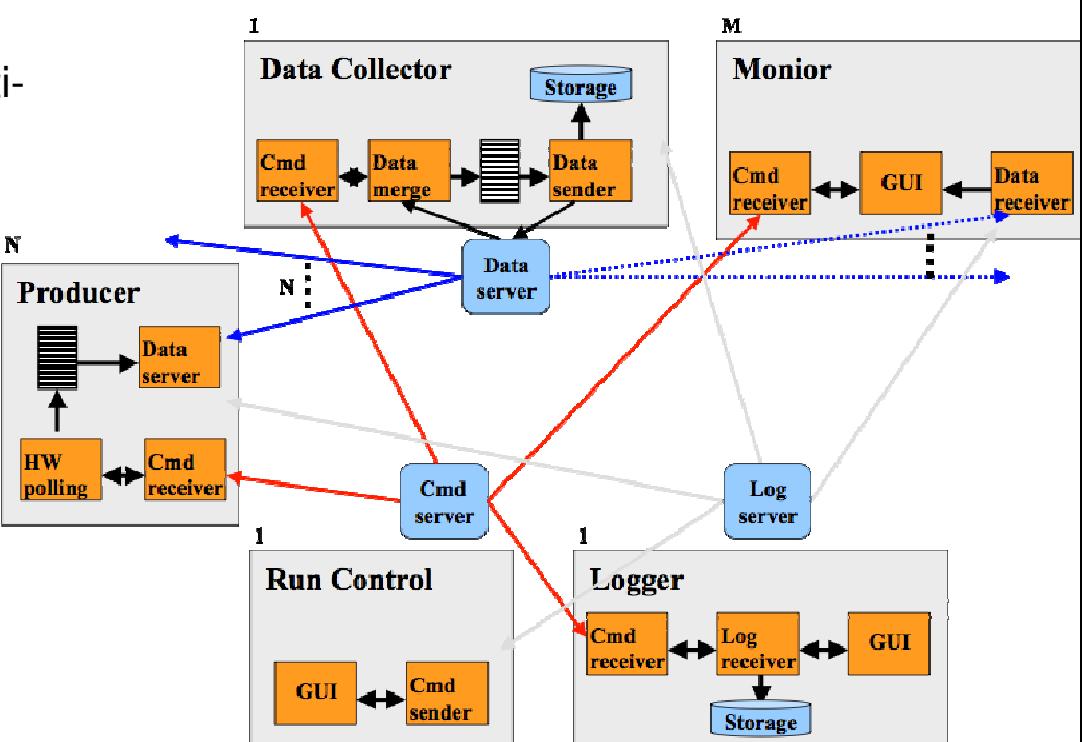

#### *http://projects.hepforge.org/eudaq/*

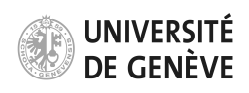

Page 7

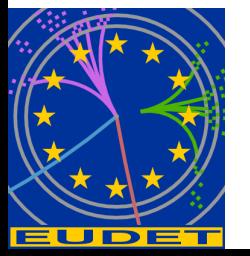

# DAQ Changes - EUDRB & EUDAQ

### EUDRB evolves with new sensors

- was successfully adapted to sensor Mimosa 18 (4x more pixels) (still with on-board zero suppression)
- Changes to readout the final telescope chip:
	- All done in firmware, no hardware modification needed
	- embedded M26 simulator operating in mode 0 (two channels  $@90$ MHz)
	- the M26 interface operates at up to 90MHz
	- overlapping INPUT (frame acq.) and OUTPUT (VME readout) operations
	- interrupt-driven event read-out
	- 2e-SST block transfer (> 100MB/s burst rate)
	- leading word count in the output event data block

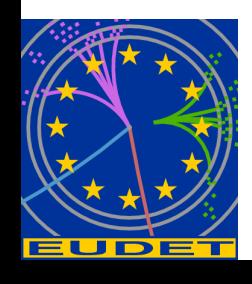

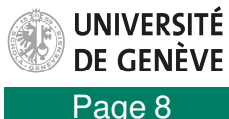

# DAQ: Integration Concept

- How to integrate the DUT hardware with the EUDET beam telescope?
	- different groups with different detector technologies and different, pre-existing DAQ systems
- Use completely different hardware and DAQ for the DUT and the telescope
- Two levels of integration possible:
	- "easy" solution: at trigger level
	- full integration on DAQ software level

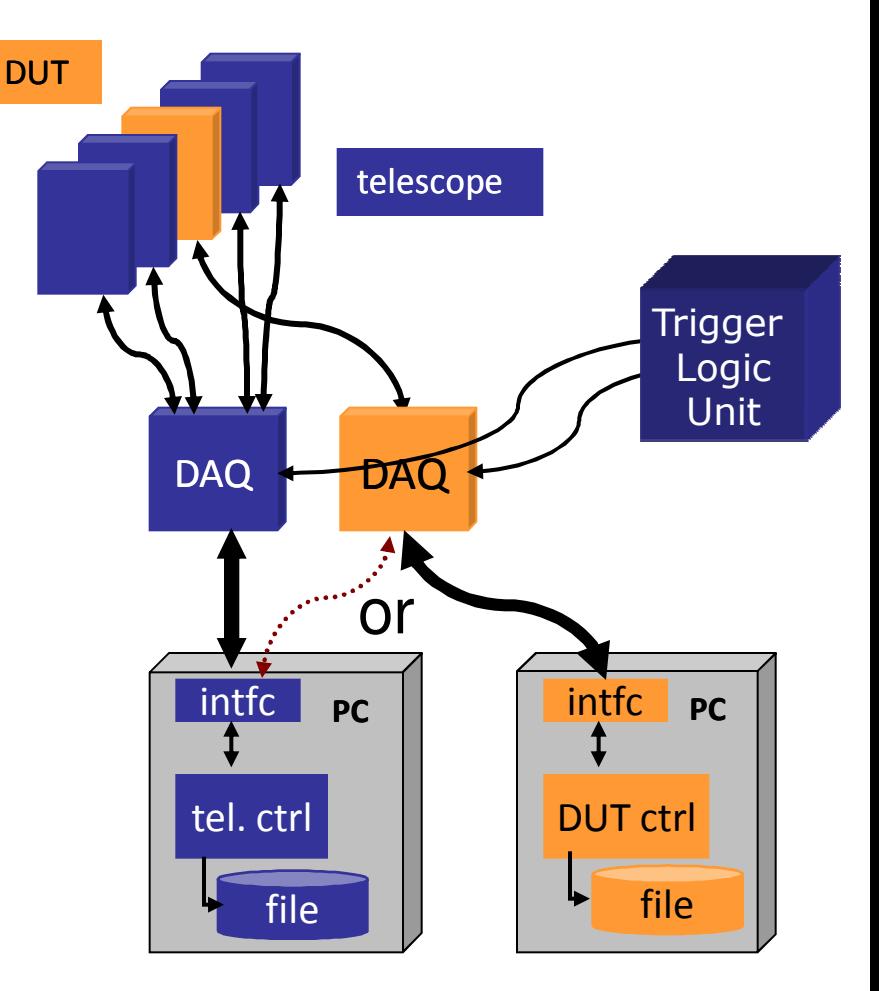

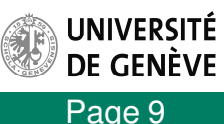

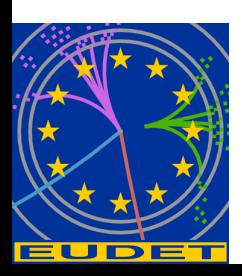

# Analysis & Reconstruction Software

### **EUTelescope:**

- Set of relevant high level objects (like tracks or space points) to characterize the DUT
- Histograms of important figures of merit.
- Based on available/tested software tools:
	- Single sensor analysis → **sucimaPix** (INFN)
	- Eta function correction  $\rightarrow$  **MAF** (IPHC)
	- Track fitting → **Analytical track fitting** and straight line fitting
	- Alignment → **Millepede II**
	- Framework → ILC Core software = **Marlin + LCIO + GEAR + (R)AIDA + CED**
- Sticking to the ILC de-facto standard offers the possibility to easily use the GRID

Each module is implemented in a Marlin processor

execute all of them together, or stop after every single step

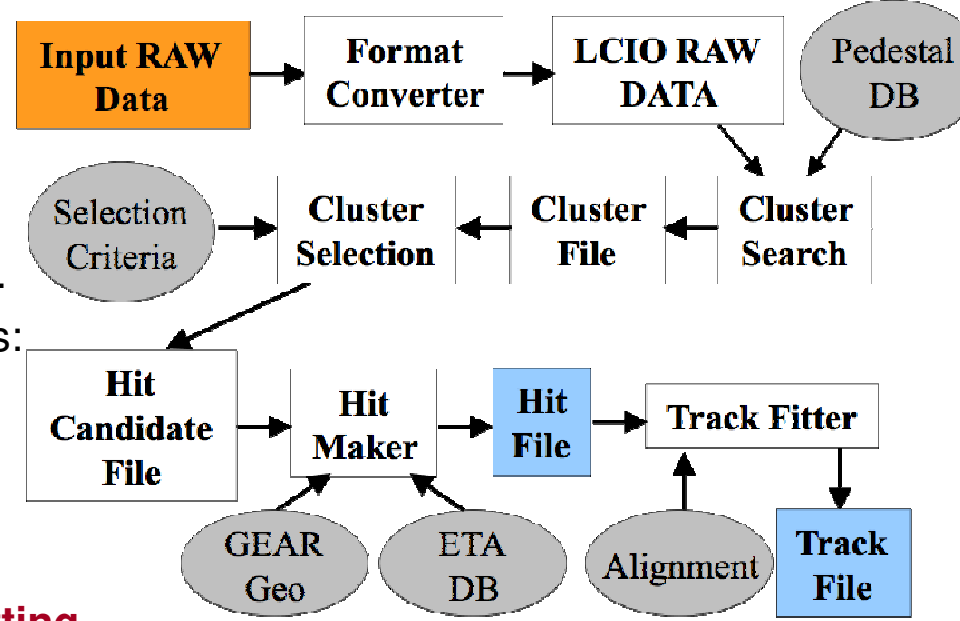

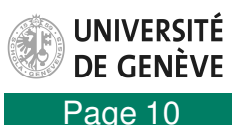

## DAQ: Users & Producers

- Direct implementation into EUDAQ is now 'standard' and easy
- New 'plugin'-Mechanism really makes life 'even easier'
- Users are in general very convinced about 'ease-of-use' and fast implementation
- TLU is a real 'seller'

#### Usage of EUDAQ

- Altro Bonn (Martin Killenberg)
- APIX Atlas Pixels (Georg Troska)
- DEPFET Bonn (Julia Fourletova)
- FORTIS/SPIDER Bristol (David Cussans)
- MimoRoma INFN (Toto)
- MVD DESY (Silvia Bonfanti)
- PixelMan Freiburg (Uwe Renz)
- SITRA Santander (Javier Gonzalez Sanchez)
- Taki Mannheim (Christian Takacs / Ivan Peric)
- Timepix Bonn (Martin Killenberg)
- Atlas TRT (Ilja Slepnev)

#### Usage of EUTelescope

- Depfet
- Atlas Pixels
- Atlas TRT
- And many more

There some groups (LHC) complain the 'bulkiness' of the framework for a testbeam environment

Page 11

**RSITÉ** JÈVF

## Upgrades to the final telescope

- New Mechanics
- TLU with tagging mode
- Fiber-Hodoscope
- 'Ultimate' Chip (2x2 cm)
- Commercial Readout

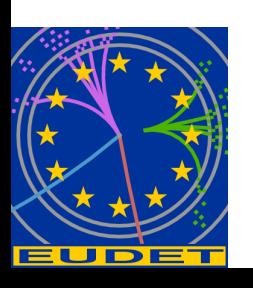

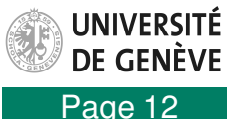

# Upgrade 1: New Mechanics

- Improved mechanics under design with:
	- Easier access to the chips
	- Better cooling
	- Easier and better metrology

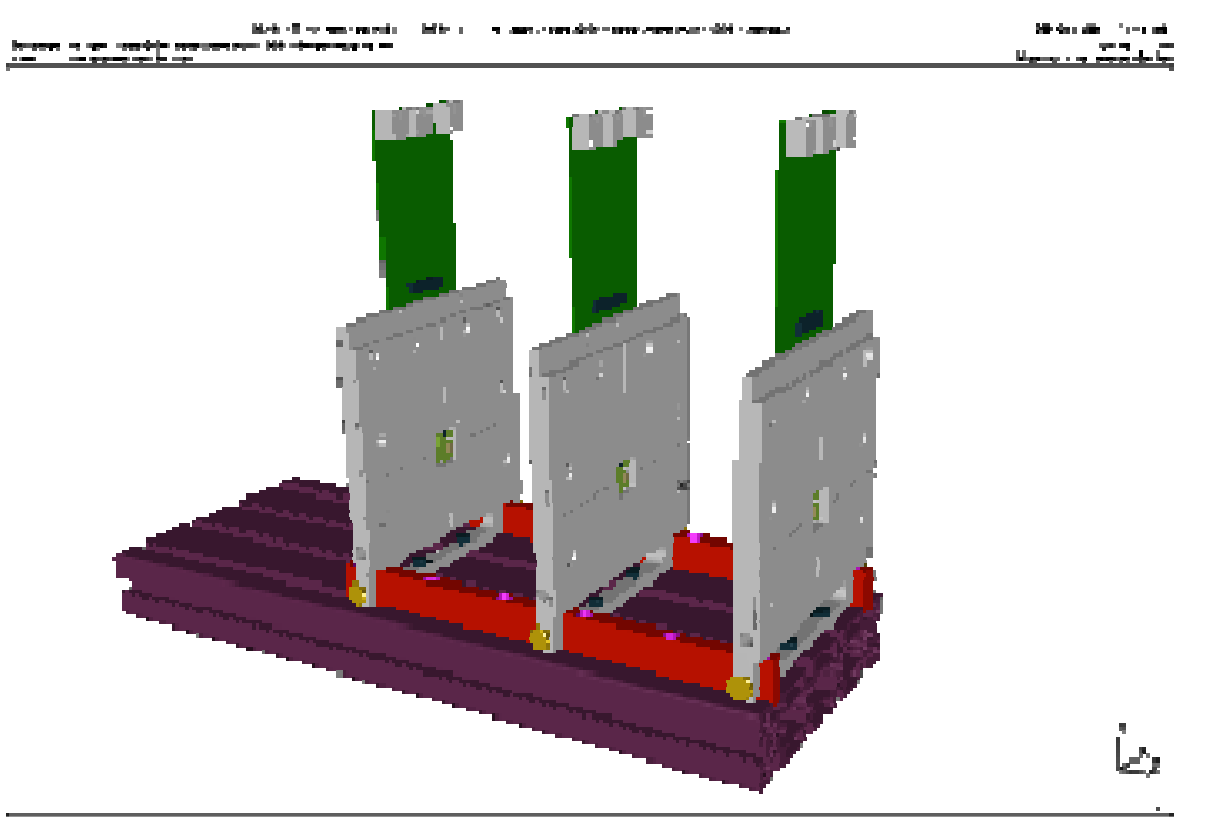

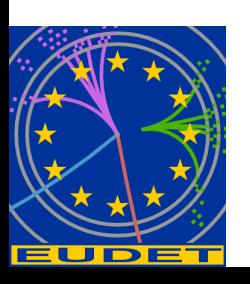

UNIVERSITÉ DE GENÈVE

### Upgrade 2: Fiber-Hodoscope & Tagged Mode

- Could get a hodoscope with  $32+32$  fibers of 1 mm<sup>2</sup>
- This would help to run with high multiplicity to localize the triggered particle and improve alignment
- Would also be needed in the tagged mode, to have localization of the particles vs. time to match with faster DUTs
- Vincent Boudry could maybe provide us one (from CMS, where it is basically 'abandoned')
- Implementation and timeframe are under study.

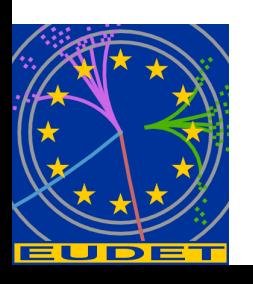

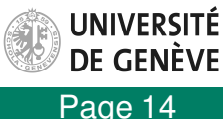

 $\| \mathcal{V} \|$ 

#### **FACULTÉ DES SCIENCES**

## Upgrade 3: The 'ultimate' chip

#### **Ultimate EUDET BT**

- **Main characteristics:** 
	- $*$  pixel pitch: 18.4×18.4  $\mu m^2$
	- $*$  1088 columns of 10<sup>3</sup> pixels
		- $\Rightarrow$  active area  $\sim$  20.0  $\times$  18.5 cm<sup>2</sup>
			- $\Rightarrow$  1.7 times TC active area
	- $*$  in-pixel processing  $\mu$ -circuits with improved tolerance to ionising radiation :  $\hookrightarrow$   $\geq$  500 kRad ( $>$  10<sup>13</sup> pions/cm<sup>2</sup>)
	- $*$  potentially  $\sim$  twice larger in-pixel signal amplification

 $\Rightarrow$  improved SNR

- $*$  read-out time  $\leq 200 \ \mu s$
- **Time line:** 
	- design completed by February-March 2010  $\Rightarrow$  foundry submission
	- sensor expected to be available for EUDET-BT commissionning in Summer 2010
	- \* no extra cost (masks funded by STAR collaboration)

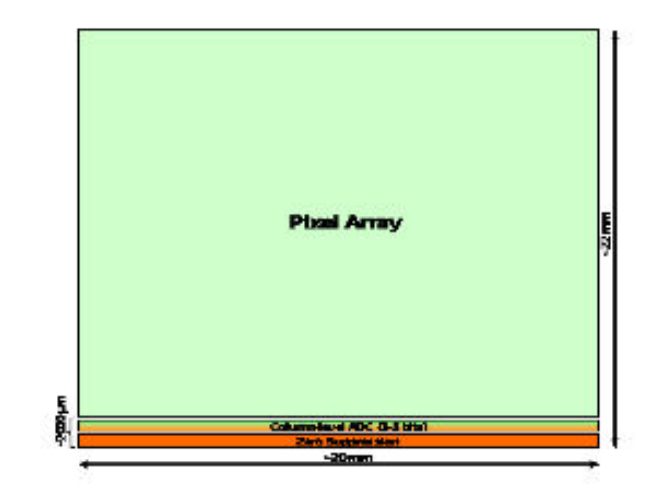

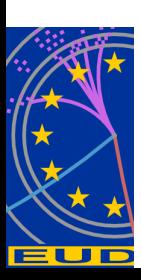

**SITÉ** ÈVE

Page 15

# Upgrade 4: 'Commercial' readout

- Current readout boards cannot be produced in big quantities.
- New readout based on National Instruments FlexRIO (PXI 7953R)
- Feasibility study performed by INRS together with NI
- Mainly as option for the 'copies' of the telescopes
- Will decide beginning of next year

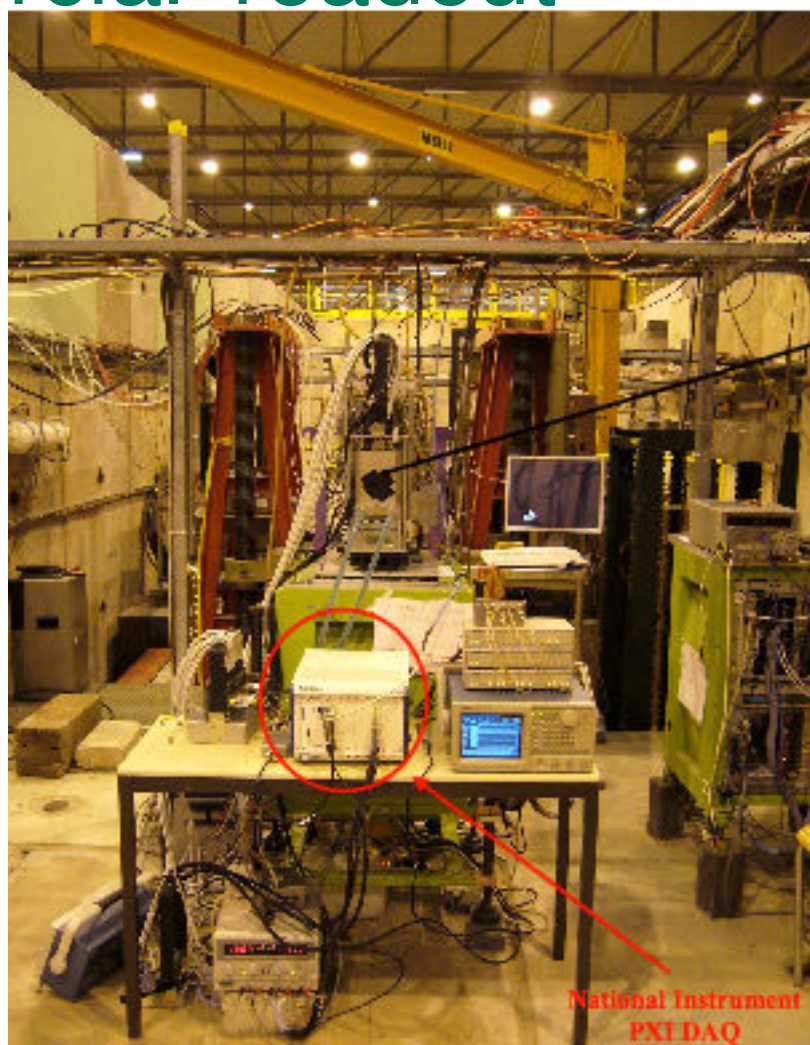

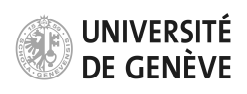

Page 16

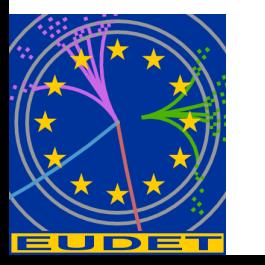

## Implementation Steps

### Baseline (as it is running now)

- 2 VMEcrates with 3 EUDRBs
- 6 planes of Mi 26
- TLU in triggered mode

Step 1

• TLU in tagged mode (by summer 2010)

Step 2

- Additional Fiber-Hodoscope (by summer 2010) **Optional**
- 'Ultimate' Chip and higher surface

In Parallel (needed for 'other' telescopes anyway)

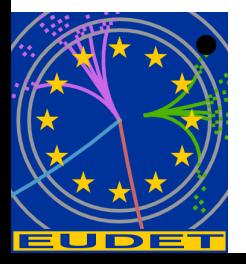

• Implementation of 'commercial' readout

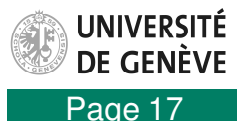

## **Conclusions**

- Final telescope as specified for EUDET has been completed in September 2009 (Final Deliverable to EU)
- First users are emplyoing it since  $1<sup>st</sup>$  of October and profit from 4-5x higher data rates (~1 kHz) compared to Demonstrator
- Will try to keep Demonstrator telescope alive in parallel at DESY (so 2 telescopes are available to users)
- Readout of the data is performed by nearly all users within the EUDAQ framework
- Analysis of the data is performed by part of the users with the EUTelescope framework
- Possible upgrades (corresponding to user demands) are under study
	- Tagged mode + Hodoscope
	- Bigger active surface
	- Copies of the telescope using a commercial readout

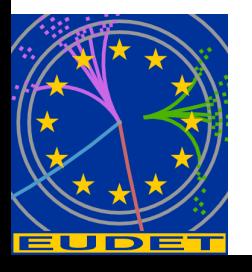

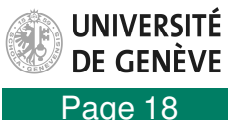